## Table of Contents

| - Leave Route Calendar Enhancement                     | 2 |
|--------------------------------------------------------|---|
|                                                        |   |
| Leave Route Calendar                                   | 2 |
|                                                        |   |
| Leave Route Calendar should be able to Search & filter | 2 |

## e- Leave Route Calendar Enhancement

Version 1.0.20.0 and above

## Leave Route Calendar

Don't load data when initializing leave route calendar, only load data when inquiry button triggered by user

Go to "Admin" - "Configuration" - "General Setting" - "General"

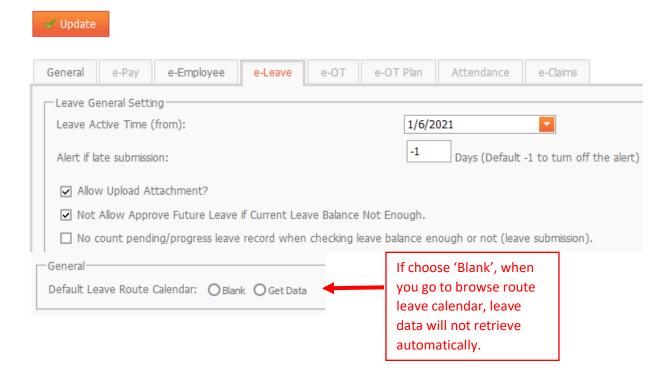

## Leave Route Calendar should be able to Search & filter

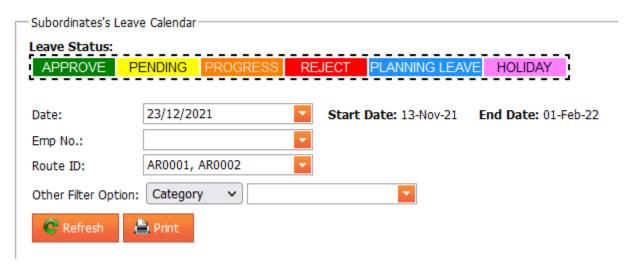

Able to search data by employee no, Route ID.